Subject: [PATCH 2/6] Rename pid\_nr function Posted by [Sukadev Bhattiprolu](https://new-forum.openvz.org/index.php?t=usrinfo&id=620) on Fri, 06 Jul 2007 05:53:16 GMT [View Forum Message](https://new-forum.openvz.org/index.php?t=rview&th=3729&goto=19175#msg_19175) <> [Reply to Message](https://new-forum.openvz.org/index.php?t=post&reply_to=19175)

Subject: [PATCH 2/6] Rename pid\_nr function

From: Sukadev Bhattiprolu <sukadev@us.ibm.com>

Rename pid\_nr() function to pid\_to\_nr() which is more descriptive and will hopefully cause less confusion with new structure/functions being added to support multiple pid namespaces.

Signed-off-by: Sukadev Bhattiprolu <sukadev@us.ibm.com>

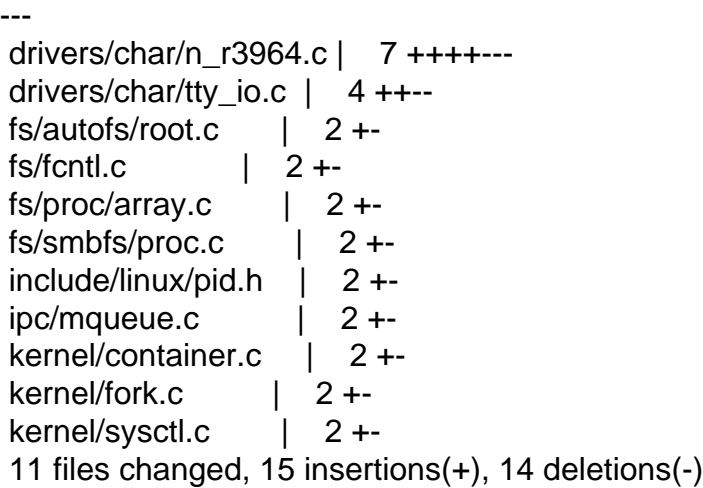

Index: lx26-22-rc6-mm1/include/linux/pid.h

```
===================================================================
--- lx26-22-rc6-mm1.orig/include/linux/pid.h	2007-07-05 18:53:43.000000000 -0700
+++ lx26-22-rc6-mm1/include/linux/pid.h	2007-07-05 18:54:29.000000000 -0700
@@ -98,7 +98,7 @@ extern struct pid *find_ge_pid(int nr);
 extern struct pid *alloc_pid(void);
 extern void FASTCALL(free_pid(struct pid *pid));
```
-static inline pid t pid nr(struct pid \*pid) +static inline pid\_t pid\_to\_nr(struct pid \*pid) { pid\_t  $nr = 0$ ; if (pid) Index: lx26-22-rc6-mm1/drivers/char/n\_r3964.c ===================================================================

```
--- lx26-22-rc6-mm1.orig/drivers/char/n_r3964.c	2007-07-05 18:53:43.000000000 -0700
+++ lx26-22-rc6-mm1/drivers/char/n_r3964.c	2007-07-05 18:54:29.000000000 -0700
@@ -771,7 +771,7 @@ static int enable signals(struct r3964 i
```

```
if (pClient->pid == pid) {
 				TRACE_PS("removing client %d from client list",
```

```
- pid_nr(pid));
+ pid_to_nr(pid));
    				*ppClient = pClient->next;
    				while (pClient->msg_count) {
    					pMsg = remove_msg(pInfo, pClient);
@@ -801,7 +801,8 @@ static int enable_signals(struct r3964_i
   			if (pClient == NULL)
    				return -ENOMEM;
- TRACE PS("add client %d to client list", pid_nr(pid));
+ TRACE_PS("add client %d to client list",
+ pid to nr(pid));
   			spin_lock_init(&pClient->lock);
   			pClient->sig_flags = arg;
  pClient\text{-}pid = get\_pid(pid);@@ -933,7 +934,7 @@ static void remove_client_block(struct r
 {
  	struct r3964_block_header *block;
- TRACE_PS("remove_client_block PID %d", pid_nr(pClient->pid));
+ TRACE_PS("remove_client_block PID %d", pid_to_nr(pClient->pid));
  	block = pClient->next_block_to_read;
 if (block) \{Index: lx26-22-rc6-mm1/drivers/char/tty_io.c
===================================================================
--- lx26-22-rc6-mm1.orig/drivers/char/tty_io.c	2007-07-05 18:53:43.000000000 -0700
+++ lx26-22-rc6-mm1/drivers/char/tty_io.c	2007-07-05 18:54:29.000000000 -0700
@ @ -3080,7 +3080,7 \omega \omega static int tiocgpgrp(struct tty struct * 	 */
 if (tty == real tty && current->signal->tty != real tty)
  		return -ENOTTY;
- return put_user(pid_nr(real_tty->pgrp), p);
+ return put_user(pid_to_nr(real_tty->pgrp), p);
 }
 /**
@@ -3151,7 +3151,7 @@ static int tiocgsid(struct tty_struct *t
  		return -ENOTTY;
 if (!real tty->session)
  		return -ENOTTY;
- return put_user(pid_nr(real_tty->session), p);
+ return put_user(pid_to_nr(real_tty->session), p);
 }
 /**
Index: lx26-22-rc6-mm1/fs/autofs/root.c
===================================================================
```
--- lx26-22-rc6-mm1.orig/fs/autofs/root.c 2007-07-05 18:53:43.000000000 -0700 +++ lx26-22-rc6-mm1/fs/autofs/root.c 2007-07-05 18:54:29.000000000 -0700 @@ -214,7 +214,7 @@ static struct dentry \*autofs\_root\_lookup

 oz\_mode = autofs\_oz\_mode(sbi); DPRINTK(("autofs\_lookup: pid = %u, pgrp = %u, catatonic = %d, "

- " $oz_model = %d\nu$ ", pid\_nr(task\_pid(current)),
- + "oz\_mode = %d\n", pid\_to\_nr(task\_pid(current)), process\_group(current), sbi->catatonic, oz\_mode));

Index: lx26-22-rc6-mm1/fs/fcntl.c

```
===================================================================
--- lx26-22-rc6-mm1.orig/fs/fcntl.c	2007-07-05 18:53:43.000000000 -0700
+++ lx26-22-rc6-mm1/fs/fcntl.c	2007-07-05 18:54:29.000000000 -0700
@@ -305,7 +305,7 @@ pid_t f_getown(struct file *filp)
 {
  	pid_t pid;
 read_lock(&filp->f_owner.lock);
-pid = pid_nr(filp->f_owner.pid);+ pid = pid to nr(filp-5f) owner.pid);
  	if (filp->f_owner.pid_type == PIDTYPE_PGID)
 pid = -pid; 	read_unlock(&filp->f_owner.lock);
Index: lx26-22-rc6-mm1/fs/proc/array.c
===================================================================
--- lx26-22-rc6-mm1.orig/fs/proc/array.c	2007-07-05 18:53:43.000000000 -0700
+++ lx26-22-rc6-mm1/fs/proc/array.c	2007-07-05 18:54:29.000000000 -0700
@@ -398,7 +398,7 @@ static int do_task_stat(struct task_stru
  		struct signal_struct *sig = task->signal;
 if (sig->tty) {
- \text{tty\_pgp} = \text{pid\_nr}(\text{sig-}>\text{tty-}>\text{pgp});+ tty_pgrp = pid_to_nr(sig->tty->pgrp);
   			tty_nr = new_encode_dev(tty_devnum(sig->tty));
  		}
```
Index: lx26-22-rc6-mm1/fs/smbfs/proc.c

===================================================================

```
--- lx26-22-rc6-mm1.orig/fs/smbfs/proc.c	2007-07-05 18:53:43.000000000 -0700
+++ lx26-22-rc6-mm1/fs/smbfs/proc.c	2007-07-05 18:54:29.000000000 -0700
@@ -972,7 +972,7 @@ smb_newconn(struct smb_sb_info *server,
```
 VERBOSE("protocol=%d, max\_xmit=%d, pid=%d capabilities=0x%x\n", server->opt.protocol, server->opt.max\_xmit,

- pid\_nr(server->conn\_pid), server->opt.capabilities);
- + pid\_to\_nr(server->conn\_pid), server->opt.capabilities);

 /\* FIXME: this really should be done by smbmount. \*/ if (server->opt.max\_xmit > SMB\_MAX\_PACKET\_SIZE) { Index: lx26-22-rc6-mm1/ipc/mqueue.c

```
===================================================================
--- lx26-22-rc6-mm1.orig/ipc/mqueue.c	2007-07-05 18:53:43.000000000 -0700
+++ lx26-22-rc6-mm1/ipc/mqueue.c	2007-07-05 18:54:29.000000000 -0700
@@ -336,7 +336,7 @@ static ssize_t mqueue_read_file(struct f
   			(info->notify_owner &&
  info->notify.sigev_notify == SIGEV_SIGNAL) ?
   				info->notify.sigev_signo : 0,
  pid_nr(info->notify_owner));
+ pid to nr(info->notify owner));
  	spin_unlock(&info->lock);
 buffer[sizeof(buffer)-1] = \sqrt{0};
  	slen = strlen(buffer)+1;
Index: lx26-22-rc6-mm1/kernel/fork.c
===================================================================
--- lx26-22-rc6-mm1.orig/kernel/fork.c	2007-07-05 18:53:43.000000000 -0700
+++ lx26-22-rc6-mm1/kernel/fork.c	2007-07-05 18:54:29.000000000 -0700
@@ -1032,7 +1032,7 @@ static struct task struct *copy_process(
 p->did exec = 0;
 delayacct tsk init(p); /* Must remain after dup task struct() */ 	copy_flags(clone_flags, p);
-p-pid = pid_nr(pid);
+ p->pid = pid_to_nr(pid);
  	INIT_LIST_HEAD(&p->children);
  	INIT_LIST_HEAD(&p->sibling);
  	p->vfork_done = NULL;
Index: lx26-22-rc6-mm1/kernel/sysctl.c
===================================================================
--- lx26-22-rc6-mm1.orig/kernel/sysctl.c	2007-07-05 18:53:43.000000000 -0700
+++ lx26-22-rc6-mm1/kernel/sysctl.c	2007-07-05 18:54:29.000000000 -0700
@@ -2313,7 +2313,7 @@ static int proc_do_cad_pid(ctl_table *ta
  	pid_t tmp;
  	int r;
- tmp = pid_nr(cad_pid);
+ tmp = pid to nr(cad pid);
 r = do proc dointvec(&tmp, table, write, filp, buffer,
       			 lenp, ppos, NULL, NULL);
Index: lx26-22-rc6-mm1/kernel/container.c
===================================================================
--- lx26-22-rc6-mm1.orig/kernel/container.c	2007-07-05 18:53:43.000000000 -0700
+++ lx26-22-rc6-mm1/kernel/container.c	2007-07-05 18:54:29.000000000 -0700
@@ -1600,7 +1600,7 @@ static int pid_array_load(pid_t *pidarra
 while ((tsk = container iter next(cont, &it))) {
 if (unlikely(n == npids))
```

```
 			break;
-pidarray[n++] = pid_nr(task_pid(tsk));+ pidarray[n++] = pid_to_nr(task_pid(tsk));
  	}
  	container_iter_end(cont, &it);
  	return n;
_______________________________________________
```
Containers mailing list Containers@lists.linux-foundation.org https://lists.linux-foundation.org/mailman/listinfo/containers

```
OpenVZ Forum
```